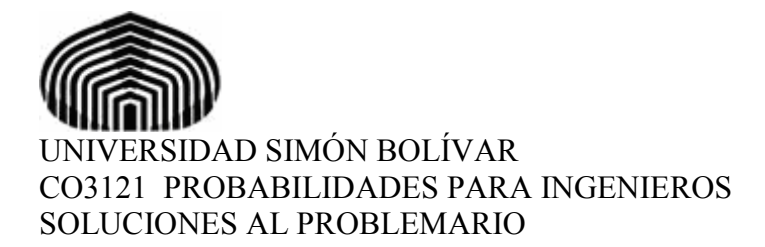

# Soluciones 1: Teoría de Conjuntos y Espacios Muestrales

1.1  $(A \cup B)^c = A^c \cap B^c$   $(A \cap B)^c = A^c \cup B^c$ 

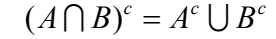

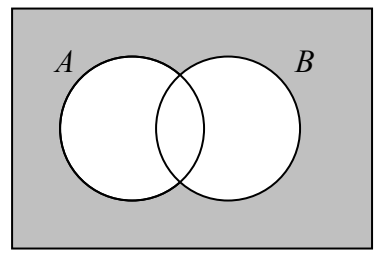

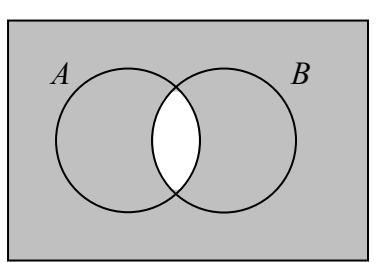

1.2 a)  $A^c \bigcap B$ 

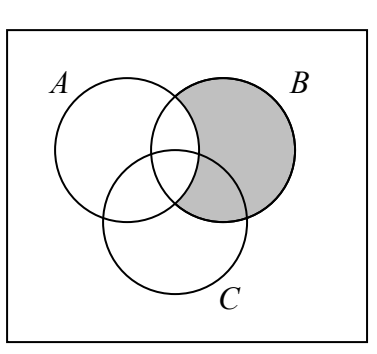

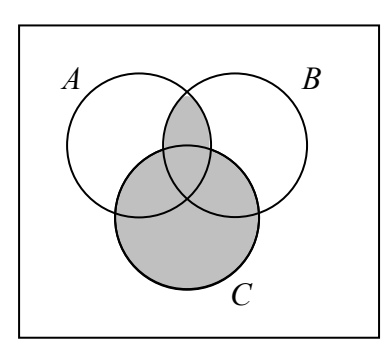

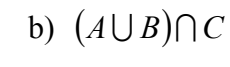

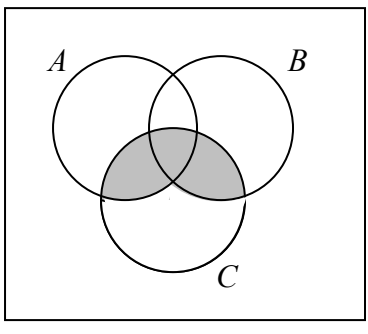

c)  $(A \cap B) \cup C$  d)  $(A \cap B)^c \cup C$ 

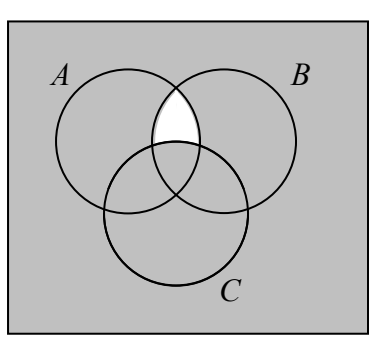

1.3 a)  $A^c \cap B = \{5\}$ b)  $A^c \cup B = \{1, 3, 4, 5, 6, 7, 8, 9, 10\}$ 

c) 
$$
(A^c \cap B^c)^c = A \cup B = \{2, 3, 4, 5\}
$$
  
d)  $(A \cap (B \cap C)^c)^c = A^c \cup (B \cap C) = \{1, 5, 6, 7, 8, 9, 10\}$   
e)  $(A \cap (B \cup C))^c = A^c \cup (B^c \cap C^c) = \{1, 2, 5, 6, 7, 8, 9, 10\}$ 

1.4 a) { 
$$
x | 0 \le x < \frac{1}{4}
$$
}  $U { x | 1\frac{1}{2} < x \le 2}$   
b) {  $x | 0 \le x < \frac{1}{4}$ }  $U { x | \frac{1}{2} < x \le 1}$ }  $U { x | 1\frac{1}{2} \le x \le 2}$   
c) {  $x | 0 \le x \le \frac{1}{2}$ }  $U { x | 1 < x < 2}$   
d) {  $x | \frac{1}{4} \le x \le \frac{1}{2}$ }  $U { x | 1 < x < 1\frac{1}{2}$ }

- 1.5  $A = \{ (x, y) | x^2 + y^2 \le 6 \} = \{ (0, 0), (1, 0), (2, 0), (0, 1), (1, 1), (2, 1), (0, 2), (1, 2) \}$  $B = \{ (x, y) | 1 \leq xy \leq 4 \} = \{ (1,1), (1,2), (2,1), (1,3), (3,1), (1,4), (4,1), (2,2) \}$  $C = A \cap B = \{(1,1), (1,2), (2,1)\}\$  $D = A \bigcap C^{c} = \{(0,0), (1,0), (2,0), (0,1), (0,2)\}\$
- 1.6  $S = \{DD, NDD, DND, DNND, DNNN, NDD, NDNN, NNDD, NNDN, NNND, NNNN\}$
- 1.7 a)  $S = \{1, 2, 3, ..., N r + 1\}$ b)  $S = \{r, r+1, r+2, ..., N\}$
- 1.8 a)  $S = \{abcd, acbd, bacd, bcad, cabd, cbad,$  abdc, acdb, badc, bcda, cadb, cbda, adbc, adcb, bdac, bdca, cdab, cdba, dabc, dacb, dbac, dbca, dcab, dcba}
	- b)  $A = \{abcd, acbd, abdc, acdb, adbc, adcb\}$  $B = \{abcd, abdc, cbad, cbda, dbac, dbca\}$  $A \cap B = \{abcd, abdc\}$  $A \cup B = \{abcd, acbd, abdc, acdb, adbc, adcb, cbad, cbda, dbac, dbca\}$
- 1.9 a)  $S = \{ccc, ccs, csc, sec, ssc, scs, css, sss\}$ b)  $S = \{0, 1, 2, 3\}$
- 1.10 a)  $S = \{(1,1), (1,2), (1,3), (1,4), (1,5), (1,6),\}$  $(2,1), (2,2), (2,3), (2,4), (2,5), (2,6),$  (3,1), (3,2), (3,3), (3,4), (3,5), (3,6),  $(4,1)$ ,  $(4,2)$ ,  $(4,3)$ ,  $(4,4)$ ,  $(4,5)$ ,  $(4,6)$ , (5,1), (5,2), (5,3), (5,4), (5,5), (5,6),  $(6,1)$ ,  $(6,2)$ ,  $(6,3)$ ,  $(6,4)$ ,  $(6,5)$ ,  $(6,6)$ }
	- b)
- i)  $\{(3,1), (3,2), (3,3), (3,4), (3,5), (3,6), (1,3), (2,3), (4,3), (5,3), (6,3)\}$
- ii) {Cualquier resultado excepto el  $(3,3)$ }
- iii)  $\{(3,1), (3,2), (3,4), (3,5), (3,6), (1,3), (2,3), (4,3), (5,3), (6,3)\}$
- iv)  $\{(1,6), (2,5), (3,4), (4,3), (5,2), (6,1)\}\$

### Soluciones 2: Propiedades de las Probabilidades y Métodos de Conteo

2.1  $P(A \cup B) = P(A) + P(B)$  cuando los eventos A y B son mutuamente excluyentes y  $P(A \cup B) < P(A) + P(B)$  cuando no lo son, es decir, tienen elementos comunes.

2.2 a) Como  $S = A \cup B$ , del segundo axioma de probabilidad (2.1) tenemos que  $P(A \cup B) = 1$ . Por la fórmula (2.3) tenemos:  $1 = P(A) + P(B) - P(A \cap B)$ , de donde  $P(A) + P(B) = 1.2$ . Para no violar la condición  $P(A) \ge P(B)$ , el mayor valor que podemos asignar a  $P(B)$  es 0.6 b) De (2.1) y (2.3) tenemos que  $P(A) = 1 - P(B) + P(A \cap B) = 1 - 0.7 + 0.2 = 0.5$ . De (2.2) tenemos que  $P(A^c) = 1 - P(A) = 1 - 0.5 = 0.5$ 

c) Por las Leyes de Morgan (1.3) tenemos que:  $P(A^c \cap B^c) = P((A \cup B)^c) = 1 - P(A \cup B) = 0$ 

- 2.3 Usando las fórmulas (1.3), (2.2), (2.3) y (2.5) obtenemos: a)  $P(A^c \cup B^c) = P((A \cap B)^c) = 1 - P(A \cap B) = 1 - z$ b)  $P(A^c \cap B) = P(B) - P(A \cap B) = y - z$ c)  $P(A^c \cup B) = P(A^c) + P(B) - P(A^c \cap B) = (1-x) + y - (y-z) = 1-x+z$ d)  $P(A^c \cap B^c) = P((A \cup B)^c) = 1 - P(A \cup B) = 1 - P(A) - P(B) + P(A \cap B) = 1 - x - y + z$
- 2.4 La probabilidad que buscamos es:  $P(A \cup B \cup C)$ . Usando la fórmula (2.4) obtenemos:  $P(A \cup B \cup C) = \frac{1}{4} + \frac{1}{4} + \frac{1}{4} - 0 - \frac{1}{8} - 0 + P(A \cap B \cap C)$ . Para obtener  $P(A \cap B \cap C)$  tomemos en cuenta que:  $A \cap B \cap C = (A \cap B) \cap C$ . Como  $A \cap B = \emptyset$  y como  $\emptyset \cap C = \emptyset$ , por lo tanto:  $P(A \cap B \cap C) = 0$  y, finalmente,  $P(A \cup B \cup C) = \frac{5}{6}$ .

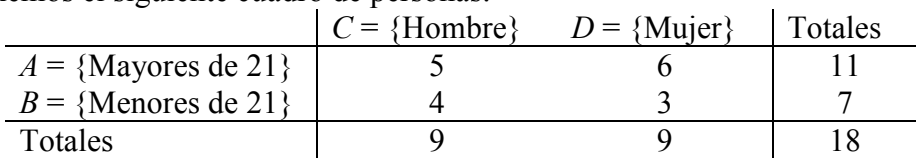

- 2.5 Tenemos el siguiente cuadro de personas:
	- a) De (2.3) obtenemos:  $P(B \cup D) = P(B) + P(D) P(B \cap D) = 7/18 + 9/18 3/18 = 13/18$
	- b) Como  $A^c = B$  y  $C^c = D$ , entonces:  $P(A^c \cap C^c) = P(B \cap D) = 3/18 = 1/6$
- 2.6 a) El principio de multiplicación nos dice que en nuestro espacio muestral hay un total de  $2^8$ sucesiones equiprobables de 8 caras y sellos. Para obtener exactamente 5 caras, elegimos 5 de los 8 puestos de la sucesión. Esto lo podemos hacer de  $\binom{8}{5}$ J Ι I J ſ 5  $\binom{8}{5}$  maneras. Por lo tanto, usando la fórmula (2.7) obtenemos:

$$
P(\text{exactamente 5 caras}) = {8 \choose 5} / 2^8 = \frac{7}{32}
$$

b) El evento  $A = \underline{A}$  lo sumo cuatro sellos puede escribirse como  $A = \bigcup_{i=0}^{4} A_i$ , donde  $A_i$  es el evento Exactamente i sellos. Nótese que esta unión es disjunta, por lo tanto:  $P(A) = \sum_{i=0}^{4} P(A_i)$ . Usando la fórmula (2.7) obtenemos:

$$
P(A) = 2^{-8} \sum_{i=0}^{4} {8 \choose i} = \frac{163}{256}
$$

2.7 a) El número de casos favorables para el evento A se obtiene multiplicando las maneras de seleccionar 90 artículos defectuosos de un total de 400, por las maneras de obtener 110 artículos buenos de un total de 1100. El número de eventos totales son las maneras de seleccionar 200 artículos de un total de 1500. Aplicando la fórmula (2.7) obtenemos:

$$
P(A) = \frac{\binom{400}{90} \binom{1100}{110}}{\binom{1500}{200}}
$$

b) Sea el evento  $B = \{$ se encuentran al menos 2 artículos defectuosos $\}$ . Tenemos entonces que  $B<sup>c</sup> = {se encuentran menos de 2 artículos defectuosos} = {se encuentran 0 artículos$ defectuosos} U {se encuentra 1 artículo defectuoso}. Aplicando (2.2) y tomando en cuenta que esta unión de eventos es disjunta obtenemos:

$$
P(B) = 1 - P(B^{c}) = 1 - \frac{\binom{400}{0}\binom{1100}{200} + \binom{400}{1}\binom{1100}{199}}{\binom{1500}{200}}
$$

2.8 a) 3/8 b) 1/120 c) 7/8 d) 5/8 e) 1/2 f) 91/120 g) 1/8

2.9 a) 
$$
1 - \frac{\binom{48}{4}}{\binom{52}{4}}
$$
 b)  $4 \times \frac{\binom{13}{4}}{\binom{52}{4}}$ 

2.10 a) Para que salgan dos esferas con números consecutivos, existen únicamente  $n - 1$  casos favorables (1 con 2, 2 con 3, 3 con 4, ...,  $n-1$  con n). El total de casos posibles son las maneras de obtener  $2$  esferas de un total de  $n$ , sin reemplazo y sin importar el orden. Usando la tabla de fórmulas (2.6) y la fórmula (2.7) obtenemos:

$$
P(A) = \frac{n-1}{\binom{n}{2}} = \frac{2(n-1)(n-2)!}{n!} = \frac{2}{n}
$$

b) Seguimos teniendo un total de  $n - 1$  casos favorables. Pero ahora, el total de casos posibles se obtiene sumando *n* casos adicionales (1 con 1, 2 con 2, ..., *n* con *n*) al total de casos posibles del inciso a), o bien, usando la última fórmula de la tabla (2.6). De (2.7) obtenemos:

$$
P(B) = \frac{n-1}{\binom{n}{2} + n} = \frac{n-1}{\binom{n!}{2(n-2)!} + n} = \frac{n-1}{\binom{n(n-1)}{2} + n} = \frac{2(n-1)}{n^2 + n}
$$

## Soluciones 3: Probabilidad Condicional, Teorema de Bayes e independencia

3.1 Tenemos de la tabla de datos que  $P(A \cap B) = 0.4$ ,  $P(A^c \cap B) = 0.15$ ,  $P(B^c \cap A) = 0.2$ ,  $P(A) = 0.4 + 0.2 = 0.6$  y  $P(B) = 0.4 + 0.15 = 0.55$ . Usando la fórmula (3.1) obtenemos: a)  $P(A \mid B) = 0.4/0.55 = 8/11$ b)  $P(B \mid A) = 0.4/0.6 = 2/3$ 

- c)  $P(A^c | B) = 0.15/0.55 = 3/11$
- d)  $P(B^c | A) = 0.2/0.6 = 1/3$
- 3.2 Muchas veces es posible encontrar en forma directa la probabilidad condicional. Lo que estamos buscando es P(Segundo tubo es bueno | primer tubo es bueno). Vemos que, dado que el primer tubo fue bueno, solo nos quedan un total de 5 tubos buenos de un total de 9. Por lo tanto, la probabilidad buscada es  $P(2^{\circ}$  *bueno* |  $1^{\circ}$  *bueno*) = 5/9.
- 3.3 Definamos los siguientes eventos:  $A \rightarrow$  primer artículo defectuoso,  $B \rightarrow$  Segundo artículo defectuoso. Lo que estamos buscando es lo siguiente:
	- a)  $P(A \cap B) = P(A)P(B \mid A) = 12/20 \times 11/19 = 33/95$
	- b)  $P(A^c \cap B^c) = P(A^c)P(B^c | A^c) = 8/20 \times 7/19 = 14/95$
	- c) Notemos aquí que  $(A \cap B^c)$  y  $(A^c \cap B)$  son eventos mutuamente excluyentes, por lo que la probabilidad de la unión de estos eventos es la suma de la probabilidad de cada evento. Tenemos entonces:

 $P((A \cap B^c) \cup (A^c \cap B)) = P(A \cap B^c) + P(A^c \cap B) = P(A)P(B^c | A) + P(A^c)P(B | A^c) = (12/20$  $\times$  8/19) + (8/20  $\times$  12/19) = 48/95.

3.4 Definamos los siguientes eventos:  $A \rightarrow$  Se escoge la moneda con 2 caras,  $B \rightarrow$  Se escoge la moneda con 1 cara,  $C \rightarrow$  Se obtienen 4 caras en 4 lanzamientos. La probabilidad que buscamos es:  $P(A | C)$ . Por los datos del problema tenemos que  $P(A) = 1/3$ ,  $P(B) = 2/3$ ,  $P(C | A) = 1$  y  $P(C | B) = (\frac{1}{2})^4 = 1/16$ , donde esta última igualdad se obtiene debido a la independencia entre cada lanzamiento. Usando la fórmula (3.4) obtenemos:

$$
P(A \mid C) = \frac{P(C \mid A)P(A)}{P(C \mid A)P(A) + P(C \mid B)P(B)} = \frac{1/3}{1/3 + 1/16 \times 2/3} = \frac{8}{9}
$$

- 3.5 Considere los siguientes eventos:  $R \to El$  examen resultó positivo,  $E \to La$  persona tiene la enfermedad. Del enunciado se desprenden los siguientes datos:  $P(R | E) = 0.95$ ,  $P(R | E<sup>c</sup>) = 0.02$  $\text{y } P(E) = 0.003$ .
	- a) Utilizando la fórmula de probabilidad total (3.3) obtenemos:  $P(R) = P(R | E)P(E) + P(R | E<sup>c</sup>)P(E<sup>c</sup>) = (0.95 \times 0.003) + (0.02 \times 0.997) = 0.0228$
	- b) Utilizando la fórmula  $(3.1)$  (también podríamos usar  $(3.4)$  directamente) obtenemos: 0.125 .0 0228  $0.95 \times 0.003$  $(R)$  $(R | E)P(E)$  $(R)$  $(E | R) = \frac{P(E \cap R)}{P(R)} = \frac{P(R | E)P(E)}{P(R)} = \frac{0.95 \times 0.003}{0.0338} =$  $P(R$  $P(R \mid E)P(E$  $P(R$  $P(E | R) = \frac{P(E \cap R)}{P(S)}$  $\cap$
	- c) La probabilidad de que una persona tenga la enfermedad si el examen resulta positivo es de solamente  $0.125$ . Esto nos indica que, para ese nivel de incidencia en la población  $P(E)$ , el examen es muy poco confiable. Para aumentar su confiabilidad, debemos reducir al máximo la probabilidad de un falso resultado positivo  $P(R | E^c)$
- 3.6 P(Máquina A | perno es defectuoso) = 0.362, P(Máquina B | perno es defectuoso) = 0.406 y  $P(M\acute{a}quina C \mid perno es defectuoso) = 0.232$
- 3.7 a)  $\frac{1}{4}$ . b)  $\frac{3}{4}$ .
- 3.8 Tenemos que P(cuando menos 1 seis en *n* lanzamientos) =  $1 P(\text{ningún seis en } n \text{ lanzaminents}).$ Además, como cada lanzamiento es independiente de los otros, aplicando (3.5) tenemos que esto es igual a:

$$
1 - P\left[\bigcap_{i=1}^{n} (\text{no sale 6 en el lanzamiento } i)\right] = 1 - \prod_{i=1}^{n} P(\text{no sale 6 en el lanzamiento } i) = 1 - \left(\frac{5}{6}\right)^n
$$

$$
3.9 \qquad 0.225
$$

3.10 Escribamos  $A \rightarrow B$  para denotar que no hay caminos abiertos de A a B y  $A \rightarrow B$  cuando si los hay. La probabilidad pedida es  $P(A \rightarrow B \mid A \rightarrow B)$ . Para que ocurra  $A \rightarrow B$  ambos caminos entre A y B deben estar bloqueados, por lo que  $P(A \rightarrow B) = p^2$ . Entonces tenemos que:

$$
P(A \rightarrow B) = P(B \rightarrow C) = 1 - p^2.
$$

Del enunciado entendemos que para ir de de  $A$  a  $C$ , es necesario pasar por  $B$ , por lo cual  $A \rightarrow C = (A \rightarrow B \cap B \rightarrow C)^c$ , y por la hipótesis de independencia

 $P(A \rightarrow C) = 1 - P(A \rightarrow B)P(B \rightarrow C) = 1 - (1 - p^2)^2 = 2p^2 - p^4$ . Finalmente, notemos que el evento  $(A \rightarrow B \cap A \rightarrow C)$  es el mismo que  $(A \rightarrow B \cap B \rightarrow C)$ , y al usar la fórmula de Bayes, resulta

$$
P(A \to B \mid A \to C) = \frac{P(A \to B \cap B \to C)}{P(A \to C)} = \frac{(1 - p^2)p^2}{2p^2 - p^4} = \frac{1 - p^2}{2 - p^2}.
$$

#### Soluciones 4: Distribución de una Variable Aleatoria Discreta

- 4.1 Sea x el número de personas de la comunidad que prefiere la marca A. Por lo tanto  $x \sim Binomial(10, 0.65)$ . Usando la fórmula  $(4.5)$  obtenemos:
	- a)  $P(x=0) = \int_{0}^{1} [(0.65)^{0}(1-0.65)^{10-0} = 1 \times 1 \times (0.35)^{10} = 0.000027585$ 0 10  $(x = 0) = \begin{vmatrix} 10 \\ 0 \end{vmatrix} (0.65)^{0} (1 - 0.65)^{10 - 0} = 1 \times 1 \times (0.35)^{10} =$ J  $\setminus$  $\overline{\phantom{a}}$  $\setminus$  $P(x=0) = {10 \choose 0} (0.65)^0 (1-0.65)^{10-1}$
	- b)  $P(x=4) = \binom{10.65}{10.65} (1-0.65)^{10-4} = 0.068$ 4 10  $(x = 4) = \frac{18}{4} (0.65)^4 (1 - 0.65)^{10-4} =$  $\bigg)$  $\setminus$  $\overline{\phantom{a}}$  $\setminus$  $P(x=4) = {10 \choose 0} (0.65)^4 (1-0.65)^{10-1}$

c) 
$$
P(x \le 4) = \sum_{k=0}^{4} P(x = k) = \sum_{k=0}^{4} {10 \choose k} (0.65)^k (0.35)^{10-k} = 0.094934
$$

d) 
$$
P(x \ge 6) = 1 - P(x \le 5) = 1 - \sum_{k=0}^{5} P(x = k) = 1 - \sum_{k=0}^{5} {10 \choose k} (0.65)^k (0.35)^{10-k} = 0.7514
$$

- 4.2 a) Como los artículos se escogen con substitución, esto significa que la probabilidad de escoger un artículo defectuoso es siempre la misma, por lo tanto tenemos que  $X$  tiene una distribución Binomial(4, 1/5), con parámetros  $n = 4$  y  $P = 1/5$ . Ver formula (4.5) b) Como los artículos se escogen sin substitución, X tiene una distribución Hipergeométrica(25, 5, 4), con parámetros  $N = 25$ ,  $r = 5$  y  $n = 4$ . Ver formula (4.8)
- 4.3 Podemos ver la captura de los 50 peces como un procedimiento de muestreo sin remplazo, de una población de 500 peces, de los cuales 300 están marcados. Usamos entonces, la fórmula de la distribución hipergeométrica:

a) 
$$
P(20 \text{ peces capturados están marcados}) = \frac{\begin{pmatrix} 300 \\ 20 \end{pmatrix} \begin{pmatrix} 200 \\ 30 \end{pmatrix}}{\begin{pmatrix} 500 \\ 50 \end{pmatrix}}
$$
  
b)  $P(\text{ningún pez capturado está marcado}) = \frac{\begin{pmatrix} 200 \\ 50 \end{pmatrix}}{\begin{pmatrix} 500 \\ 50 \end{pmatrix}}$ 

4.4 Al tomar un artículo del lote al azar, la probabilidad de que sea defectuoso es  $p = P$ (defectuoso) = 100/1000 = 1/10. Como el artículo no defectuoso es devuelto al lote para proseguir el experimento, la probabilidad p se mantiene constante entre los intentos sucesivos.  $N + 1$  es el número de inspecciones hasta encontrar el primer defectuoso, que podemos ver como el número de intentos hasta el primer éxito en ensayos Bernoulli independientes con la misma probabilidad p de éxito y, por tanto, la distribución de  $N+1$  es Geométrica(p), es decir  $P(N = n) = p(1 - p)^n$ , para  $n = 0, 1, 2, \ldots$  Entonces, usando la fórmula para la suma de una serie geométrica resulta:

$$
P(25 \le N \le 60) = \sum_{i=25}^{60} p(1-p)^i = \frac{p((1-p)^{25} - (1-p)^{61})}{1 - (1-p)} = 0.0702
$$

4.5 Tenemos que este es un caso típico de la distribución Binomial negativa (fórmula (4.6)) con  $p = 0.8$  y  $r = 3$ .

d) 
$$
P(X = 6) = {5 \choose 2} 0.8^3 (0.2)^3 = 0.041
$$
  
e)  $P(X < 6) = \sum_{k=3}^{5} {k-1 \choose 2} 0.8^3 (0.2)^{k-3} = {2 \choose 2} 0.8^3 + {3 \choose 2} 0.8^3 (0.2) + {4 \choose 2} 0.8^3 (0.2)^2 = 0.942$ 

- 4.6 a) Para que sean necesarios 6 intentos, no importa el resultado de los primeros 2 intentos. Se requiere que el tercer intento sea fallido y los siguientes tres sean exitosos. Por lo tanto, lo que buscamos es: P(tercer intento sea fallido y los siguientes tres exitosos) =  $0.2 \times 0.8^3$  = 0.1024
	- b) Para buscar P(número de intentos < 6) vemos que existen tres maneras de que esto suceda. La primera es teniendo los primeros tres lanzamientos exitosos. La segunda manera es el primer lanzamiento fallido y los otros tres exitosos y la tercera es que el segundo lanzamiento sea fallido y los siguientes tres exitosos. Tenemos entonces:

P(número de intentos < 6) =  $0.8^3 + 0.2 \times 0.8^3 + 0.2 \times 0.8^3 = 0.7168$ 

c) Primero buscamos:  $P$ (número de intentos = 7). Vemos que esto solo puede suceder si los tres primeros lanzamientos no son todos exitosos, luego el cuarto lanzamiento es fallido y los tres siguientes exitosos. Esto es: P(número de intentos = 7) =  $(1 - 0.8<sup>3</sup>)$  X 0.2 X 0.8<sup>3</sup> = 0.04997. Con este resultado ya tenemos todos los elementos para nuestro cálculo, el cual queda:

 $P(\text{# de intents} > 7) = 1 - P(\text{# de intentos} < 7) = 1 - (0.7168 + 0.1024 + 0.04997) = 0.13083$ 

- 4.7  $P(X > 2) = 0.219$
- 4.8 Calculamos primero la respuesta exacta con la distribución binomial $(n, p)$  con  $n = 10$  y  $p = 0.2$ :  $0.2(0.8)^9 = 0.3758$ 1 10  $(0.8)$ 0 10  $0.2^k(0.8)$ 10  $(X \le 1) = \sum_{r=1}^{1} {10 \choose r} 0.2^{k} (0.8)^{10-k} = {10 \choose 0} (0.8)^{10} + {10 \choose 1} 0.2(0.8)^{9}$ 0  $10^{-k} = \frac{1}{0} \begin{bmatrix} 0.8 & 0 \end{bmatrix} (0.8)^{10} + \frac{1}{1} \begin{bmatrix} 0.2(0.8)^{9} \end{bmatrix}$  $\bigg)$  $\backslash$  $\overline{\phantom{a}}$  $\setminus$  $(0.8)^{10} +$  $\bigg)$  $\setminus$  $\overline{\phantom{a}}$  $\setminus$  $\bigg| 0.2^k (0.8)^{10-k} = \bigg|$  $\bigg)$  $\backslash$  $\overline{\phantom{a}}$  $\setminus$  $\leq 1$ ) =  $\sum_{k=0}^{1} {10 \choose k} 0.2^{k} (0.8)^{10-k}$ k  $k \cap \rho \geq 10-k$ k  $P(X$

Para usar la distribución de Poisson, debemos primero aproximar el parámetro  $\lambda$  con:  $\lambda = np = 2$ . Entonces, usando la fórmula (4.9) tenemos:

$$
P(X \le 1) = \sum_{k=0}^{1} \frac{e^{-\lambda} \lambda^k}{k!} = \frac{e^{-2}}{0!} + \frac{e^{-2} 2}{1!} = 3e^{-2} = 0.406
$$

- 4.9  $P(X=0) = 0.2636$ ,  $P(X=3) = 0.1041$
- 4.10 Tenemos aquí un típico proceso Poisson con  $\lambda = 43/585 = 0.0735$  errores por página = 0.735 errores por 10 páginas. Entonces, usando la fórmula (4.9) tenemos que:

$$
P(X=0) = e^{-0.735} = 0.48
$$

#### Soluciones 5: Distribución de Variables Aleatorias Continuas

5.1 a) El valor de c debe satisfacer  $c \int_{0}^{2} (4x - 2x^2) dx = 1$  $\boldsymbol{0}$  $c \int_0^2 (4x - 2x^2) dx = 1$ . Entonces 8 3 3  $(8) = c\frac{8}{3}$ 3  $(2 \times 4 - \frac{2}{3})$ 3 2 2 4 2 0 2  $\frac{3}{2}$  $\Big| = c(2 \times 4 - \frac{2}{3} \times 8) = c \frac{8}{3} \Rightarrow c =$  $\bigg)$  $\setminus$  $\overline{\phantom{a}}$  $\setminus$ ſ − = =  $c\left(4\frac{x^2}{2}-2\frac{x^3}{2}\right)$  =  $c(2\times4-\frac{2}{2}\times8)=c\frac{8}{2}\Rightarrow c$ x x b)  $\overline{ }$  $\overline{\mathcal{L}}$  $\overline{ }$ ₹  $\int$ ≥  $(-2x^2)dx = (3 - \frac{x}{x^2})$  si  $0 < x <$ ≤  $=\left\{ \frac{3}{8} \right\}$ 1  $\sin x \geq 2$ ) si  $0 < x < 2$ 4 4  $3/8 \int_{0}^{6} (4x - 2x^2) dx = (3$ 0 si  $x \le 0$  $\left( x\right)$ 2  $\frac{3}{2}$  $\boldsymbol{0}$ 2 x  $(x-2x^2)dx = (3\frac{x^2}{4} - \frac{x^3}{4})$  si 0 < x x  $F(x) = \frac{1}{2}3/8 \int_{0}^{x}$ c)  $P(X > 1) = 3/8 \int_0^2 (4x - 2x^2) dx = 1/2$ 1  $P(X > 1) = 3/8 \int_1^2 (4x - 2x^2) dx = 1/2$ .

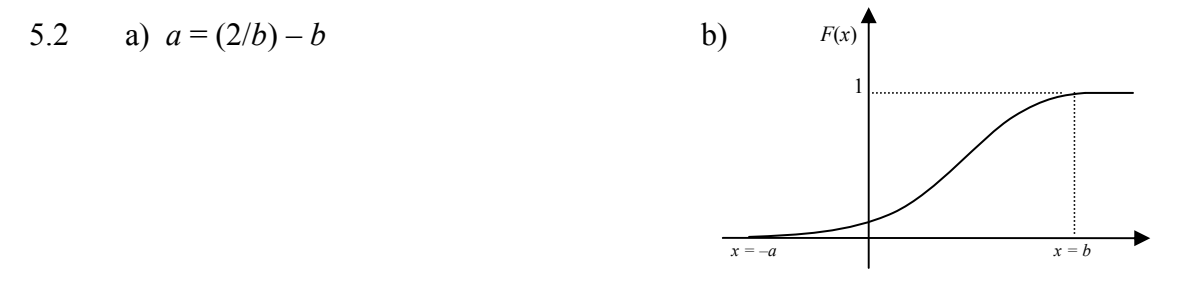

5.3 Aplicando (5.4) resulta que nuestra función de densidad es  $f(x) = 1/(2a)$ . Por lo tanto:

a) 
$$
P(X > 1) = \int_1^a \frac{1}{2a} dx = \frac{x}{2a} \Big|_{x=1}^{x=a} = \frac{1}{2} - \frac{1}{2a} = \frac{1}{3} \Rightarrow a = 3
$$

b) 
$$
P(X < 1/2) = \int_{-a}^{1/2} \frac{1}{2a} dx = \frac{x}{2a} \Big|_{x=-a}^{x=1/2} = \frac{1}{4a} + \frac{1}{2} = 0.7 \Rightarrow a = 1.25
$$

 $2/2$ 

5.4 Sea X la duración de una llamada, entonces se quiere calcular:

f) 
$$
P(X > 10) = 1 - P(X \le 10) = 1 - (1 - e^{-10/10}) = e^{-1} = 0.368
$$

g) 
$$
P(10 < X < 20) = \int_{10}^{20} \frac{1}{10} e^{-x/10} dx = -e^{-x/10} \Big|_{10}^{20} = -e^{-2} + e^{-1} = 0.23255
$$

5.5 Tenemos que: 
$$
P(\frac{1}{X} \le x) = P(X \ge \frac{1}{x}) = \int_{1/x}^{\infty} \lambda e^{-\lambda u} du = -e^{-\lambda u} \Big|_{1/x}^{\infty} = -e^{-\infty} + e^{-\lambda/x} = e^{-\lambda/x}
$$

5.6 a) Tenemos que:  $F(y = -\infty) = 0$  y  $F(y = \infty) = 1$ . También tenemos que  $F(y)$  es no decreciente b)  $f(y) = F'(y) = 2ye^{-y^2}$ , para  $y \ge 0$ . c)  $P(Y \ge 2) = 1 - P(Y < 2) = 1 - F(2) = 1 - (1 - e^{-2^2}) = e^{-4} = 0.0183$ 

5.7 a) 
$$
P(X > 3) = 1 - P(X \le 3) = 1 - \Phi\left(\frac{3 - 12}{3}\right) = 1 - \Phi(-3) = 1 - 0.0013 = 0.9987
$$

b) 
$$
P(|X-12|<4) = P((X-12<4) \cap (-X+12<4)) = P((X<16) \cap (X>8)) = P(8 < X < 16)
$$
  
=  $\Phi\left(\frac{16-12}{3}\right) - \Phi\left(\frac{8-12}{3}\right) = \Phi(1.33) - \Phi(-1.33) = 0.9082 - 0.0918 = 0.8164$ 

5.8 Sea el gasto semanal la variable aleatoria  $X$  que se distribuye Normal(80000, 4000<sup>2</sup>) y sea p el presupuesto buscado. Tenemos entonces:

$$
P(X > p) = 0.1 = P\left(\frac{X - \mu}{\sigma} > \frac{p - \mu}{\sigma}\right) \Rightarrow P\left(Z < \frac{p - \mu}{\sigma}\right) = 0.9 \Rightarrow \Phi^{-1}(0.9) = 1.28
$$

Por lo tanto tenemos que:  $P(Z \le 1.28) = 0.9 \Rightarrow 1.28 = \frac{p - \mu}{\sigma} \Rightarrow p = 1.28(4000) + 80000 = 85120$  $\mu$ 

#### Soluciones 6: Distribuciones Multivariadas. Distribuciones Marginales y Condicionales. Independencia

6.1 a) Primero vemos que solo existe una manera de obtener por ejemplo 2 unos, por lo tanto:  $P(X=1, Y=1) = P(X=2, Y=2) = P(X=3, Y=3) = P(X=4, Y=4) = P(X=5, Y=5)$  $= P(X = 6, Y = 6) = 1/6 \times 1/6 = 1/36$ 

> Luego tenemos que existen dos maneras de obtener por ejemplo un 1 y un 2, por tanto:  $P(X = 1, Y = 2) = P(X = 1, Y = 3) = \dots = P(X = 1, Y = 6) = (1/6 \times 1/6) + (1/6 \times 1/6) = 1/18$  $P(X = 2, Y = 3) = P(X = 2, Y = 4) = \dots = P(X = 2, Y = 6) = (1/6 \times 1/6) + (1/6 \times 1/6) = 1/18$  $P(X = 3, Y = 4) = P(X = 3, Y = 5) = P(X = 3, Y = 6) = (1/6 \times 1/6) + (1/6 \times 1/6) = 1/18$  $P(X = 4, Y = 5) = P(X = 4, Y = 6) = (1/6 \times 1/6) + (1/6 \times 1/6) = 1/18$  $P(X = 5, Y = 6) = (1/6 \times 1/6) + (1/6 \times 1/6) = 1/18$

Podemos representar los valores de nuestra función de probabilidad con el siguiente cuadro

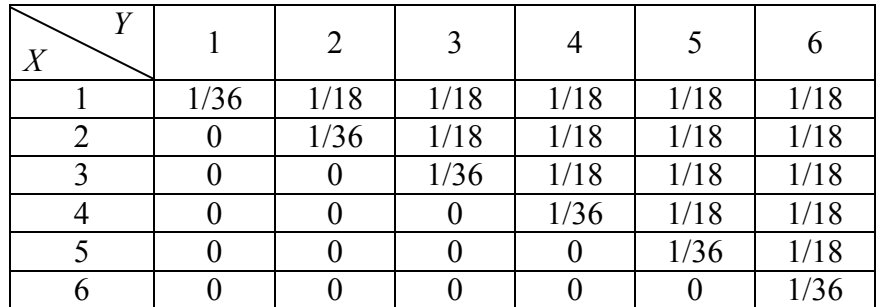

$$
\text{O, de forma explicita: } f(x, y) = \begin{cases} 1/36 & \text{si } x = y \\ 1/18 & \text{si } x < y \\ 0 & \text{en otros caso.} \end{cases}
$$

$$
f(x, y) = \begin{cases} 1/36 & \text{si } x = y \\ 1/18 & \text{si } x < y \\ 0 & \text{en otros casos} \end{cases}
$$
, donde  $x, y = 1, 2, ..., 6$ 

b) Usando (6.2) obtenemos:

$$
F(2,3) = P(X \le 2, Y \le 3) = \sum_{i=1}^{2} \sum_{j=1}^{4} P(X = i, Y = j) = f(1,1) + f(1,2) + f(1,3) + f(2,2) + f(2,3) = 2/9
$$

c) Usando (6.7) obtenemos: 
$$
g_x(X = 3) = \sum_{j=1}^{6} P(X = 3, Y = j) = 0 + 0 + \frac{1}{36} + \frac{1}{18} + \frac{1}{18} + \frac{1}{18} = \frac{7}{36}
$$

$$
g_y(Y=3) = \sum_{i=1}^{6} P(X=i, Y=3) = \frac{1}{18} + \frac{1}{18} + \frac{1}{36} + 0 + 0 + 0 = \frac{5}{36}
$$

d) Usando (6.9) obtenemos: 5 2  $5/36$ 1/18  $(Y = 3)$  $(X = 1 | Y = 3) = \frac{f(X = 1, Y = 3)}{f(X = 3)} = \frac{1/18}{5/125} =$ =  $= 1 | Y = 3) = \frac{f(X = 1, Y = 1)}{f(X = 1, Y = 1)}$  $g_{\,\scriptscriptstyle\rm v}(Y$  $f(X=1 | Y=3) = \frac{f(X=1, Y)}{f(X=1, Y)}$ y 5 2  $5/36$ 1/18  $(Y = 3)$  $(X = 2 | Y = 3) = {f(X = 2, Y = 3) \over (X = 2) + 3} = {1/18 \over 5/125} =$ =  $= 2 | Y = 3) = \frac{f(X = 2, Y =$  $g_{\,\scriptscriptstyle\rm v}(Y$  $f(X = 2 | Y = 3) = \frac{f(X = 2, Y)}{f(X = 3)}$ y 5 1  $5/36$  $1/36$  $(Y = 3)$  $(X = 3 | Y = 3) = {f(X = 3, Y = 3) \over (X = 3)} = {1/36 \over 5/36} =$ =  $= 3 | Y = 3) = \frac{f(X = 3, Y = 3)}{f(X = 3, Y = 3)}$  $g_{_{\rm \nu}}(Y$  $f(X=3 | Y=3) = \frac{f(X=3, Y)}{f(X=3, Y)}$ y

e) No son independientes ya que en este caso  $f(x, y) \neq g_y(x)g_y(y)$ 

6.2 a) Comenzamos definiendo nuestro espacio muestral. Los pares posibles son (0,0), (0,1), (1,0),  $(1,1)$ ,  $(0,2)$  y  $(2,0)$ . Aplicando  $(6.1)$  tenemos:

$$
f(0,0) = P(X = 0, Y = 0) = \frac{44}{52} \times \frac{43}{51} = 0.7134
$$
  

$$
f(0,1) = f(1,0) = P(X = 1, Y = 0) = \left(\frac{4}{52} \times \frac{44}{51}\right) + \left(\frac{44}{51} \times \frac{4}{52}\right) = 0.1327
$$
  

$$
f(0,2) = f(2,0) = P(X = 2, Y = 0) = \frac{4}{52} \times \frac{3}{51} = 0.0045
$$
  

$$
f(1,1) = P(X = 1, Y = 1) = \left(\frac{4}{52} \times \frac{4}{51}\right) + \left(\frac{4}{51} \times \frac{4}{52}\right) = 0.0121
$$

b) Las distribuciones marginales se obtienen aplicando (6.7), por ejemplo

$$
g_x(X=0) = \sum_{j=0}^{2} P(X=0, Y=j) = 0.7134 + 0.1327 + 0.0045 = 0.8506
$$

El siguiente cuadro muestra tanto las probabilidades conjuntas como las marginales:

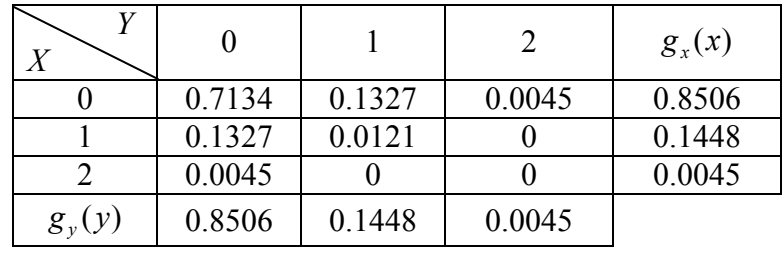

c) Aplicando (6.9) obtenemos:

$$
f(X = 0 | Y = 0) = \frac{f(X = 0, Y = 0)}{g_y(Y = 0)} = \frac{0.7134}{0.8506} = 0.8387
$$
  

$$
f(X = 1 | Y = 0) = \frac{f(X = 1, Y = 0)}{g_y(Y = 0)} = \frac{0.1327}{0.8506} = 0.1582
$$
  

$$
f(X = 2 | Y = 0) = \frac{f(X = 2, Y = 0)}{g_y(Y = 0)} = \frac{0.0045}{0.8506} = 0.0053
$$
  

$$
f(X = 0 | Y = 1) = \frac{f(X = 0, Y = 1)}{g_y(Y = 1)} = \frac{0.1327}{0.1448} = 0.9164
$$
  

$$
f(X = 1 | Y = 1) = \frac{f(X = 1, Y = 1)}{g_y(Y = 1)} = \frac{0.0121}{0.1448} = 0.0836
$$
  

$$
f(X = 0 | Y = 2) = \frac{f(X = 0, Y = 2)}{g_y(Y = 2)} = \frac{0.0045}{0.0045} = 1
$$

6.3 a) Los pares posibles son  $(0, 0)$ ,  $(0, 1)$ ,  $(1, 0)$ ,  $(1, 1)$ ,  $(0, 2)$  y  $(2, 0)$ . Para obtener por ejemplo  $f(1,0)$ tenemos:

$$
P(X=1, Y=0) = \frac{\binom{3}{1}\binom{2}{0}\binom{4}{1}}{\binom{9}{2}} = \frac{12}{36} = \frac{1}{3}
$$

Similarmente, para obtener  $f(1,1)$  tenemos:

$$
P(X=1, Y=1) = \frac{{\binom{3}{1}\binom{2}{1}\binom{4}{0}}}{\binom{9}{2}} = \frac{6}{36} = \frac{1}{6}
$$

Podemos entonces definir nuestra función de probabilidad conjunta con la siguiente fórmula:

$$
f(x, y) = \frac{\binom{3}{x} \binom{2}{y} \binom{4}{2-x-y}}{\binom{9}{2}}, \text{ Para } x, y = 0, 1, 2, \quad 0 \le x + y \le 2
$$

Esta fórmula es un caso particular de la distribución Hipergeométrica multivariada.

b) 
$$
F(1,1) = P(X \le 1, Y \le 1) = \sum_{i=0}^{1} \sum_{j=0}^{1} f(i, j) = \frac{1}{6} + \frac{2}{9} + \frac{1}{3} + \frac{1}{6} = \frac{8}{9}
$$

c) Las distribuciones marginales se obtienen aplicando (6.7). El siguiente cuadro muestra tanto las probabilidades conjuntas como las marginales:

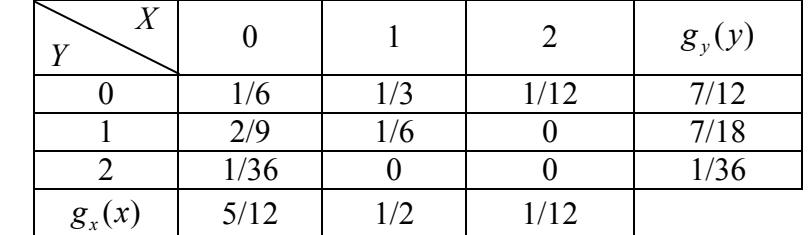

d) 
$$
f(0|1) = \frac{\frac{2}{9}}{\frac{7}{18}} = \frac{4}{7}
$$
,  $f(1|1) = \frac{\frac{1}{6}}{\frac{7}{18}} = \frac{3}{7}$ ,  $f(2|1) = \frac{0}{\frac{7}{18}} = 0$ 

6.4 a) Si 
$$
x < 0
$$
 ó  $y < 0$ , se sigue inmediatamente que  $F(x, y) = 0$ .  
Para  $0 < x < 1$  y  $0 < y < 1$ , tenemos que  $F(x, y) = \int_0^y \int_0^x (s + t) ds dt = \frac{1}{2}xy(x + y)$   
Para  $x > 1$  y  $0 < y < 1$ , tenemos que  $F(x, y) = \int_0^y \int_0^1 (s + t) ds dt = \frac{1}{2}y(y + 1)$ 

Para  $0 \le x \le 1$  e  $y > 1$ , tenemos que  $F(x, y) = \int_{0}^{1} (s + t) ds dt = \frac{1}{2}x(x + 1)$ 2  $f(x, y) = \int_{0}^{1} \int_{0}^{x} (s + t) ds dt = \frac{1}{2}$  $F(x, y) = \int_0^1 \int_0^x (s + t) ds dt = \frac{1}{2}x(x +$ Para  $x > 1$  e  $y > 1$ , tenemos que  $F(x, y) = \int_0^1 \int_0^1 (s + t) ds dt =$ 0 1  $F(x, y) = \int_0^{\infty} (s + t) ds dt = 1$ 

b) 
$$
g_y(y) = \int_0^1 f(x, y) dy = y + \frac{1}{2}
$$
, para  $0 < y < 1$ . 0 en otra parte

c) 
$$
f(x|y) = \frac{f(x,y)}{g_y(y)} = \frac{x+y}{y+1/2}
$$
, para  $0 < y < 1$ ,  $0 < x < 1$ . 0 en otra parte

6.5 a) 
$$
F(x, y) = \int_0^y \int_0^x 2e^{-x-2y} dxdy = (e^{-x} - 1)(e^{-2y} - 1)
$$
  
\nb)  $P(X > 1, Y < 1) = \int_0^1 \int_0^{\infty} 2e^{-x-2y} dxdy = e^{-1}(1 - e^{-2}) = 0.3181$   
\nc)  $P(X < Y) = \int_0^{\infty} \int_0^y 2e^{-x-2y} dxdy = \frac{1}{3}$   
\nd)  $P(X + Y > 1) = \int_0^{\infty} \int_{1-y}^{\infty} 2e^{-x-2y} dxdy = 2e^{-1} = 0.7358$   
\ne)  $P(X < a) = \int_0^a \int_0^{\infty} 2e^{-x-2y} dxdy = 1 - e^{-a}$   
\nf) Vemos de la misma densidad y del inciso a) que X e Y son Independientes.

f) Vemos de la misma densidad y del inciso a) que 
$$
X \neq Y
$$
 son Independientes. Por lo tanto, aplicando (6.10) tenemos que:

$$
P(Y > 1 \mid X = 2) = \int_1^{\infty} g_y(y) = \int_1^{\infty} 2e^{-2y} dy = e^{-2} = 0.1353
$$

6.6 a) 
$$
\int_{0}^{1} \int_{0}^{1-y} kxy \, dx \, dy = 1 \rightarrow k = 24.
$$
  
\nb)  $g_x(x) = \int_{0}^{1-x} 24xy \, dy = 12x(1-x)^2$ , Para  $0 < x < 1$ . y  $g_y(y) = 12y(1-y)^2$ , Para  $0 < y < 1$ .  
\nc)  $f(x \mid y) = \frac{f(x, y)}{g_y(y)} = \frac{2x}{(1-y)^2}$ , para  $x \ge 0$ ,  $y \ge 0$ ,  $x + y \le 1$ 

d) No son independientes porque vemos que  $f(x | y) \neq g_y(x)$ 

6.7 Supongamos primero que el par  $(X, Y)$  se distribuye uniformemente sobre el rectángulo  $\mathcal{R} = (a, b) \times (c, d)$ . Por definición de la distribución uniforme, la densidad conjunta del par  $(X, Y)$ es

$$
f(x, y) = \frac{1}{\text{área Rectángulo}} = \frac{1}{(b - a)(c - d)}
$$

 y vale 0 en puntos fuera del rectángulo. Con esta densidad conjunta calculamos la f.d.a. de X, para valores de  $X$  en  $(a, b)$ :

$$
F(x) = P(X \le x) = \int_a^x \int_c^d \frac{1}{(b-a)(c-d)} dy dx = \frac{x-a}{b-a}, \text{ para } x \in (a,b).
$$

Derivando obtenemos  $g(x) = 1/(b - a)$ , para  $x \in (a, b)$  que es la densidad de la distribución Unif(a,b). De la misma manera obtenemos  $g(y) = 1/(d - c)$ , para  $y \in (c, d)$  que es la densidad de la distribución Unif(c,d). Finalmente, como se cumple la igualdad  $f(x, y) = g(x)g(y)$  para todo  $(x, y)$ , concluimos que las variables  $X \in Y$  son independientes y con distribución uniforme.

6.8 a)  
\n
$$
P[(X, Y, Z) \in A] = P(0 < x < y < 1, z < 1) = \int_0^1 \int_0^1 \int_0^y (x + y)e^{-z} dx dy dz = \frac{3}{2} \int_0^1 \int_0^1 y^2 e^{-z} dy dz = \frac{1}{2} \int_0^1 e^{-z} dz
$$
\n
$$
= \frac{1}{2} (1 - e^{-1}) = 0.316
$$

b)  $g(x, z) = \int_0^1 (x + y)e^{-z} dy = \int_0^1 x + \frac{1}{2} \int_0^1 e^{-x} dy$ J  $\left(x+\frac{1}{2}\right)$  $\setminus$  $=\int_{0}^{1}(x+y)e^{-z}dy=\int_{0}^{1}x+y$  $0$ <sup>2</sup> 2  $g(x, z) = \int_0^1 (x + y)e^{-z} dy = \int_0^1 x + \frac{1}{2}e^{-z}$ , para  $0 < x < 1$  y  $z > 0$ . y  $g(x, z) = 0$  en otros casos.

c) 
$$
g(x) = \int_0^{\infty} \int_0^1 (x+y)e^{-z}dydz = \int_0^{\infty} g(x,z)dz = \frac{1}{2} + x
$$
, para  $0 < x < 1$  y  $g(x) = 0$  en otros casos.

d) 
$$
f(y | x, z) = \frac{f(x, y, z)}{g(x, z)} = \frac{(x + y)e^{-z}}{(x + 1/2)e^{-z}} = \frac{2(x + y)}{(2x + 1)},
$$
 para  $0 < x < 1$ ,  $0 < y < 1$ .  $y f(y | x, z) = 0$ 

en otros casos. Notemos que esta densidad condicional es independiente de Z.

e) 
$$
f(y, z | x) = \frac{f(x, y, z)}{g(x)} = \frac{(x + y)e^{-z}}{x + 1/2} = \frac{2(x + y)}{(2x + 1)}e^{-z}
$$
, para  $0 < x < 1$ ,  $0 < y < 1$ ,  $z > 0$ .

y  $f(y, z | x) = 0$  en otros casos.

# Soluciones 7: Valor Esperado. Media. Varianza. Covarianza. Correlación. Esperanza Condicional. Función Generadora de Momentos.

7.1 a) 
$$
E(Y) = \sum yP(Y = y) = 1 \cdot 0.4 + 2 \cdot 0.3 + 3 \cdot 0.2 + 4 \cdot 0.1 = 2
$$
  
\nb)  $E(Y^2) = \sum y^2 P(Y = y) = 1^2 (0.4) + 2^2 (0.3) + 3^2 (0.2) + 4^2 (0.1) = 12.4$   
\nc)  $E(1/Y) = \sum y^1 P(Y = y) = 1 \cdot 0.4 + \frac{1}{2} \cdot 0.3 + \frac{1}{3} \cdot 0.2 + \frac{1}{4} \cdot 0.1 = 0.642$   
\nd)  $E(Y^2 - 1) = \sum (y^2 - 1)P(Y = y) = (1^2 - 1)(0.4) + (2^2 - 1)(0.3) + (3^2 - 1)(0.2) + (4^2 - 1)(0.1) = 4$   
\ne)  $var(Y) = E(Y^2) - [E(Y)]^2 = 12.4 - 2^2 = 8.4$   
\nf)  $desv. est. (Y) = \sqrt{var(Y)} = \sqrt{8.4} = 2.8983$   
\ng)  $M_Y(t) = E(e^{tY}) = \sum e^{ty} P(Y = y) = e^t (0.4) + e^{2t} (0.3) + e^{3t} (0.2) + e^{4t} (0.1)$   
\nh)  $M'_Y(0) = \sum y e^0 P(Y = y) = 1(0.4) + 2(0.3) + 3(0.2) + 4(0.1) = 2$ 

i) 
$$
M''_Y(0) = \sum y^2 e^0 P(Y = y) = 1^2 (0.4) + 2^2 (0.3) + 3^2 (0.2) + 4^2 (0.1) = 12.4
$$

7.2 
$$
E(\text{costo}) = \sum_{k=1}^{5} 10kp(1-p)^{k-1} + \sum_{k=6}^{\infty} 5kp(1-p)^{k-1} = 10\sum_{k=1}^{5} k(0.9)(0.1)^{k-1} + 5\sum_{k=6}^{\infty} k(0.9)(0.1)^{k-1} = 11.11081
$$

7.3 Sea X la cantidad de artículos inspeccionados hasta encontrar el segundo artículo defectuoso. La probabilidad de encontrar el segundo artículo defectuoso en el n-ésimo intento sería igual a la probabilidad de la intersección de dos eventos. Es decir:

 $P(X = n) = P[(\text{sacar 1 defectuoso en los primeros } n - 1 \text{ artículos escogidos}) \cap (\text{sacar el } n\text{-ésimo artículo defectuso})]$ 

Y aplicando probabilidad condicional tendríamos:

 $P(X = n) = P(1$  defec. en los primeros  $n - 1$ )  $P(n$ -ésimo articulo defec. | se sacó1 defec. en los primeros  $n - 1$  artíc.)

Si definimos el evento  $A = \{$  sacar 1 defectuoso en los primeros  $n - 1$  artículos escogidos $\}$  y el evento  $B = \{$ sacar el *n*-ésimo artículo defectuoso $\}$ , la probabilidad buscada sería:

$$
P(X = n) = P(A \cap B) = P(A)P(B \mid A)
$$

Donde:

$$
P(A) = \frac{\binom{2}{1}\binom{8}{n-2}}{\binom{10}{n-1}}, \qquad \text{y} \qquad P(B \mid A) = \frac{\binom{1}{1}\binom{8-(n-2)}{0}}{\binom{10-(n-1)}{1}} = \frac{1}{11-n}, \qquad 2 \le n \le 10
$$

 Por lo tanto tenemos:  $(11-n)$  45 1 11 1 10 2 8 1 2  $(X = n) = P(A)P(B | A) = \frac{(1)(n-2)}{(10)} = \frac{n-1}{(10)}$  $(11 -$ J  $\setminus$  $\overline{\phantom{a}}$  $\setminus$ ſ −  $\overline{\phantom{a}}$  $\int$  $\setminus$  $\overline{\phantom{a}}$  $\overline{\mathcal{C}}$ ſ  $\bigg\downarrow n \int$  $\setminus$  $\overline{\phantom{a}}$  $\overline{\mathcal{L}}$ ſ  $= n$ ) =  $P(A)P(B|A) = \frac{(1)(n-2)}{(1+2)} = \frac{n}{2}$ n n n  $P(X = n) = P(A)P(B | A)$ 

Puede demostrarse que  $\sum P(X = n) = 1$ 10  $\sum_{n=2} P(X = n) =$  $P(X = n) = 1$ . Con todo esto, podemos ya obtener  $E(X)$  y var(X).

a) 
$$
E(X) = \sum_{n=2}^{10} nP(X = n) = \sum_{n=2}^{10} \frac{n(n-1)}{45} = 7\frac{1}{3} = 7.3333
$$

b) Para obtener var $(X)$  calculamos primero  $E(X^2)$ :

$$
E(X^{2}) = \sum_{n=2}^{10} n^{2} P(X = n) = \sum_{n=2}^{10} \frac{n^{2} (n-1)}{45} = 58.6667
$$
  
var(X) = E(X<sup>2</sup>) - [E(X)]<sup>2</sup> = 58.6667 - (7.3333)<sup>2</sup> = 4.8889

7.4 Sea X el número de aciertos obtenidos. Entonces tenemos la siguiente probabilidad hipergeométrica:

$$
P(X = x) = \frac{\binom{6}{x}\binom{48}{6-x}}{\binom{54}{6}} = \frac{\binom{6}{x}\binom{48}{6-x}}{25,827,165}
$$

Encontremos primero la ganancia esperada:

$$
E(\text{ganancia}) = \$10,000,000 \times P(X=6) + \$100,000 \times P(X=5) + \$1,000 \times P(X=4)
$$
  
= \\$10,000,000 \times \frac{{\binom{6}{6}} {\binom{48}{0}}}{{25,827,165}} + \\$100,000 \times \frac{{\binom{6}{5}} {\binom{48}{1}}}{{25,827,165}} + \\$1,000 \times \frac{{\binom{6}{4}} {\binom{48}{2}}}{{25,827,165}} = \\$2.1574

∞

0

Por lo tanto: Utilidad esperada =  $E(\text{ganancia}) - \text{costo por juga} = $2.16 - $4 = -$1.84$ 

7.5 Las soluciones pueden encontrarse en casi cualquier libro de probabilidad:

a)  $E(X) = np$ .  $var(X) = np(1 - p)$ b)  $E(X) = 1/p$ .  $var(X) = (1 - p)/p^2$ c)  $E(X) = \lambda$ . var $(X) = \lambda$ d)  $E(X) = \frac{1}{2}(a+b)$ . var $(X) = (b-a)^2/12$ e)  $E(X) = 1/\alpha$ . var $(X) = 1/\alpha^2$ f)  $E(X) = \mu$ . var $(X) = \sigma^2$ 

7.6 
$$
M_Y(t) = M_{aX+b}(t) = E(e^{(aX+b)t}) = E(e^{(aX)t}e^{bt}) = e^{bt}E(e^{(at)X}) = e^{bt}M_X(at)
$$

7.7 a) 
$$
M_X(t) = \int_0^\infty e^{tx} \alpha e^{-\alpha x} dx = \alpha \int_0^\infty e^{x(t-a)} dx = \frac{\alpha}{\alpha - t} e^{x(t-a)} \Big|_0^\infty = \frac{\alpha}{\alpha - t}, \qquad t < \alpha
$$
  
b)  $E(X) = M'_X(0) = \frac{d}{dt} \left( \frac{\alpha}{\alpha - t} \right) \Big|_{t=0} = \frac{\alpha}{(\alpha - t)^2} \Big|_{t=0} = \frac{1}{\alpha}$ 

0

 $t=0$   $\left\{ \alpha \right\}$   $t$   $\left\{ t=0,1\right\}$ 

 $\bigg)$ 

 $\setminus$ 

17

$$
E(X^{2}) = M''_{X}(0) = \frac{d^{2}}{dt^{2}} \left(\frac{\alpha}{\alpha - t}\right)_{t=0} = \frac{2\alpha}{(\alpha - t)^{3}} \Big|_{t=0} = \frac{2}{\alpha^{2}}
$$
  

$$
var(X) = E(X^{2}) - [E(X)]^{2} = \frac{2}{\alpha^{2}} - \frac{1}{\alpha^{2}} = \frac{1}{\alpha^{2}}
$$
  
c) 
$$
M_{Y}(t) = M_{aX+b}(t) = e^{bt} M_{X}(at) = \frac{e^{bt}\alpha}{\alpha - at}
$$

d) Podríamos usar el resultado del inciso c) con la fórmula (7.8). Pero la manera más directa de obtener la respuesta es utilizando las fórmulas (7.5) y (7.6):

$$
E(Y) = E(aX + b) = aE(X) + b = \frac{a}{\alpha} + b
$$

$$
var(Y) = var(aX + b) = a^2 var(X) = \frac{a^2}{\alpha^2}
$$

7.8.- Para obtener estos resultados, partimos del cuadro que muestra tanto las probabilidades conjuntas como las marginales (ver problema 6.3 del problemario 6).

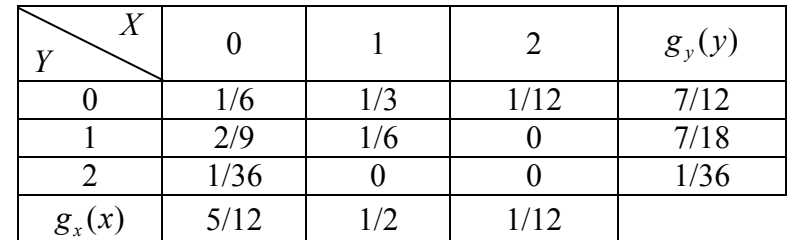

a) 
$$
E(X) = \sum_{x} \sum_{y} xf(x, y) = \sum_{x} xg_x(x) = 0 \cdot \frac{5}{32} + 1 \cdot \frac{1}{2} + 2 \cdot \frac{1}{12} = \frac{2}{3}
$$
  
\n $E(X^2) = \sum_{x} \sum_{y} x^2 f(x, y) = \sum_{x} x^2 g_x(x) = 0^2 \cdot \frac{5}{32} + 1^2 \cdot \frac{1}{2} + 2^2 \cdot \frac{1}{12} = \frac{5}{6}$   
\n $var(X) = E(X^2) - [E(X)]^2 = \frac{5}{6} - \left(\frac{2}{3}\right)^2 = \frac{7}{18}$   
\n $E(Y) = \sum_{x} \sum_{y} yf(x, y) = \sum_{y} yg_y(y) = 0 \cdot \frac{7}{12} + 1 \cdot \frac{7}{18} + 2 \cdot \frac{1}{36} = \frac{4}{9}$   
\n $E(Y^2) = \sum_{x} \sum_{y} y^2 f(x, y) = \sum_{y} y^2 g_y(y) = 0^2 \cdot \frac{7}{12} + 1^2 \cdot \frac{7}{18} + 2^2 \cdot \frac{1}{36} = \frac{1}{2}$ 

$$
\text{var}(Y) = E(Y^2) - [E(Y)]^2 = \frac{1}{2} - \left(\frac{4}{9}\right)^2 = 0.3025
$$
  
\n
$$
E(XY) = \sum_{x=0}^{2} \sum_{y=0}^{2} xyf(x, y) = 0 \cdot 0 \cdot \frac{1}{6} + 0 \cdot 1 \cdot \frac{2}{9} + 0 \cdot 2 \cdot \frac{1}{36} + 1 \cdot 0 \cdot \frac{1}{3} + 1 \cdot 1 \cdot \frac{1}{6} + 2 \cdot 0 \cdot \frac{1}{12} = \frac{1}{6}
$$
  
\n
$$
\text{cov}(X, Y) = E(XY) - E(X)E(Y) = \frac{1}{6} - \frac{2}{3} \cdot \frac{4}{9} = -\frac{7}{54} = -0.1296
$$
  
\n
$$
\rho_{XY} = \frac{\text{cov}(X, Y)}{\sqrt{\text{var}(X)\text{var}(Y)}} = \frac{-0.1296}{\sqrt{0.3889 \cdot 0.3025}} = -0.3779
$$

$$
b)
$$

$$
E(X+Y) = \sum_{x=0}^{2} \sum_{y=0}^{2} (x+y) f(x, y)
$$
  
= (0+0) \cdot \frac{1}{6} + (0+1) \cdot \frac{2}{9} + (0+2) \cdot \frac{1}{36} + (1+0) \cdot \frac{1}{3} + (1+1) \cdot \frac{1}{6} + (2+0) \cdot \frac{1}{12}  
= \frac{10}{9}

NOTA: Este resultado se puede obtener mas rápidamente aplicando (7.12).

$$
\text{var}(X+Y) = \text{var}(X) + \text{var}(Y) + 2 \cdot \text{cov}(X,Y) = \frac{7}{18} + 0.3025 + 2(-0.1296) = 0.4322
$$

c) Para encontrar las respuestas, usamos los resultados del problema 6.3, inciso c)

$$
E(X \mid y=1) = \sum_{x=0}^{2} xf(x \mid y=1) = 0 \cdot f(0 \mid 1) + 1 \cdot f(1 \mid 1) + 2 \cdot f(2 \mid 1) = 0 \cdot \frac{4}{7} + 1 \cdot \frac{3}{7} + 2 \cdot 0 = \frac{3}{7}
$$
  
\n
$$
E(X^{2} \mid y=1) = \sum_{x=0}^{2} x^{2} f(x \mid y=1) = 0^{2} \cdot f(0 \mid 1) + 1^{2} \cdot f(1 \mid 1) + 2^{2} \cdot f(2 \mid 1) = 0 \cdot \frac{4}{7} + 1 \cdot \frac{3}{7} + 4 \cdot 0 = \frac{3}{7}
$$
  
\n
$$
var(X \mid y=1) = E(X^{2} \mid y=1) - [E(X \mid y=1)]^{2} = \frac{3}{7} - \left(\frac{3}{7}\right)^{2} = \frac{12}{49} = 0.2449
$$

7.9.-

a) 
$$
E(X) = \int_0^1 \int_0^{1-x} 24x^2 y dy dx = \int_0^1 12x^2 (1-x)^2 dx = \frac{2}{5}
$$
  
 $E(X^2) = \int_0^1 \int_0^{1-x} 24x^3 y dy dx = \int_0^1 12x^3 (1-x)^2 dx = \frac{1}{5}$ 

$$
\text{var}(X) = E(X^2) - [E(X)]^2 = \frac{1}{5} - \left(\frac{2}{5}\right)^2 = \frac{1}{25}
$$

De igual forma, obtenemos  $E(Y) = 2/5$ ,  $E(Y^2) = 1/5$  y var $(Y) = 1/25$ 

$$
E(XY) = \int_0^1 \int_0^{1-x} 24x^2 y^2 dy dx = \int_0^1 8x^2 (1-x)^3 dx = \frac{2}{15}
$$
  
\n
$$
cov(X, Y) = E(XY) - E(X)E(Y) = \frac{2}{15} - \frac{2}{5} \cdot \frac{2}{5} = -\frac{2}{75} = -0.0267
$$
  
\n
$$
\rho_{XY} = \frac{cov(X, Y)}{\sqrt{var(X)var(Y)}} = \frac{-2/75}{\sqrt{(1/25) \cdot (1/25)}} = -\frac{2}{3}
$$

b) 
$$
E(4X + Y + 3) = 4E(X) + E(Y) + 3 = 4 \cdot \frac{2}{5} + \frac{2}{5} + 3 = 5
$$
  

$$
var(4X + Y + 3) = 4^2 var(X) + var(Y) + 2 \cdot 4 \cdot cov(X, Y) = \frac{16}{25} + \frac{1}{25} + 8 \cdot \left(-\frac{2}{75}\right) = \frac{7}{15}
$$

c) 
$$
E(X | y) = \int_{-\infty}^{\infty} xf(x | y) dx = \int_{0}^{1-y} \frac{xf(x, y)}{g_y(y)} dx = \int_{0}^{1-y} \frac{2x^2}{(1-y)^2} dx = \frac{2}{3}(1-y)
$$
, Para  $0 < y < 1$ 

$$
E(X \mid y = 1/2) = \frac{2}{3}(1 - 1/2) = \frac{1}{3}
$$

$$
E(Y \mid x) = \int_{-\infty}^{\infty} y f(y \mid x) dy = \int_{0}^{1-x} \frac{y f(x, y)}{g_x(x)} dy = \int_{0}^{1-x} \frac{2y^2}{(1-x)^2} dy = \frac{2}{3} (1-x), \quad \text{Para } 0 < x < 1
$$

NOTA: Podríamos verificar estos resultados usando la fórmula (7.17).

$$
E(X^2 | y) = \int_{-\infty}^{\infty} x^2 f(x | y) dx = \int_{0}^{1-y} \frac{x^2 f(x, y)}{g_y(y)} dx = \int_{0}^{1-y} \frac{2x^3}{(1-y)^2} dx = \frac{1}{2} (1-y)^2, \text{ Para } 0 < y < 1
$$
  
\n
$$
E(Y^2 | x) = \int_{-\infty}^{\infty} y^2 f(y | x) dy = \int_{0}^{1-x} \frac{y^2 f(x, y)}{g_x(x)} dy = \int_{0}^{1-x} \frac{2y^3}{(1-x)^2} dy = \frac{1}{2} (1-x)^2, \text{ Para } 0 < x < 1
$$
  
\n
$$
\text{var}(X | y) = E(X^2 | y) - [E(X | y)]^2 = \frac{1}{2} (1-y)^2 - \left(\frac{2}{3} (1-y)\right)^2 = \frac{1}{18} (1-y)^2, \text{ Para } 0 < y < 1
$$
  
\n
$$
\text{var}(X | y = 1/2) = \frac{1}{18} (1-1/2)^2 = \frac{1}{72}
$$
  
\n
$$
\text{var}(Y | x) = E(Y^2 | x) - [E(Y | x)]^2 = \frac{1}{2} (1-x)^2 - \left(\frac{2}{3} (1-x)\right)^2 = \frac{1}{18} (1-x)^2, \text{ Para } 0 < x < 1
$$

20

NOTA: Podríamos verificar estos resultados usando la fórmula (7.18).

7.10 a) 
$$
E(X) = \int_{0.0}^{x} \int_{0}^{1} x(x + y)e^{-z} dx dy dz = \frac{7}{12}
$$
  
\n $E(Z) = \int_{0.0}^{x+1} \int_{0}^{1} z(x + y)e^{-z} dx dy dz = 1$   
\n $E(X^2) = \int_{0.0}^{x+1} \int_{0}^{1} z^2(x + y)e^{-z} dx dy dz = \frac{5}{12}$   
\n $E(X^2) = \int_{0.0}^{x+1} \int_{0}^{1} z^2(x + y)e^{-z} dx dy dz = \frac{5}{12}$   
\n $E(Z^2) = \int_{0.0}^{x+1} \int_{0}^{1} z^2(x + y)e^{-z} dx dy dz = 2$   
\n $var(X) = E(X^2) - [E(X)]^2 = \frac{5}{12} - (\frac{7}{12})^2 = \frac{11}{144} = 0.0764$   
\n $var(Z) = E(Z^2) - [E(Z)]^2 = 2 - 1^2 = 1$   
\n $E(XY) = \int_{0.0}^{x+1} \int_{0}^{1} xy(x + y)e^{-z} dx dy dz = \frac{1}{3}$   
\n $cov(X, Y) = E(XY) - E(X)E(Y) = \frac{1}{3} - \frac{7}{12} \cdot \frac{7}{12} = \frac{-1}{144} = -0.0069$   
\nb)  $E(Y | x, z) = \int_{-\infty}^{\infty} yf(y | x, z) dy = \int_{0}^{1} \frac{yf(x, y, z)}{g(x, z)} dy = \int_{0}^{1} \frac{y(x + y)e^{-z}}{(x + 1/2)e^{-z}} dy = \frac{3x + 2}{6x + 3},$  para  $0 < x < 1$   
\n $E(Y | x = 1/2, z = 5) = \frac{3/2 + 2}{6/2 + 3} = \frac{7}{12}$   
\n $E(Y^2 | x, z) = \int_{-\infty}^{\infty} y^2 f(y | x, z) dy = \int_{0}^{1} \frac{y^2(x, y, z)}{g(x, z)} dy = \int_{0}^{1} \frac{y^2(x + y)e^{-z}}{(x + 1/2)e^{-z}} dy = \frac{4x + 3}{$ 

### Soluciones 8: Funciones de Variables Aleatorias. Desigualdad de Chebyshev. Ley general de los grandes números. Teorema del Límite Central. Aproximación Normal a la Binomial.

**8.1** a) 
$$
f(y) = \frac{d}{dy} P\left(\frac{1}{X} \le y\right) = \frac{d}{dy} P\left(X \ge \frac{1}{y}\right) = \frac{d}{dy} \int_{y^{-1}}^{\infty} \alpha e^{-\alpha x} dx = \frac{d}{dy} (e^{-\alpha/y}) = \frac{\alpha}{y^2} e^{-\alpha/y}
$$

b) 
$$
f(y) = f(g^{-1}(y)) \left| \frac{d}{dy} g^{-1}(y) \right| = \alpha e^{-\alpha/y} \left| \frac{-1}{y^2} \right| = \frac{\alpha}{y^2} e^{-\alpha/y}, \text{ para } y > 0.
$$

c) 
$$
\int_0^{\infty} \frac{\alpha}{y^2} e^{-\alpha/y} dy = e^{-\alpha/y} \Big|_0^{\infty} = e^{-\alpha/\infty} - e^{-\alpha/0} = e^0 - e^{-\infty} = 1
$$

8.2 Notemos que el rango de Y es de  $0 \le y \le 1$ . Diferenciando  $y = F(x)$  con respecto a x obtenemos:  $F'(x) = f(x)$ dx  $\frac{dy}{dx} = F'(x) = f(x)$ , Por lo tanto:  $\left( x\right)$ 1  $dy \quad f(x$  $\frac{dx}{dt} = \frac{1}{\sqrt{2\pi}}$ . Siempre y cuando  $f(x) \neq 0$ . Aplicando la fórmula (8.3) obtenemos:  $f(y) = f(x) \frac{1}{|f(x)|} = 1$  $\left( x\right)$  $(y) = f(x) \frac{1}{f(x)} =$  $f(x)$  $f(y) = f(x) \frac{1}{f(x)} = 1$ , para  $0 \le y \le 1$ . Así que podemos afirmar que Y tiene una densidad uniforme(0, 1).

8.3 La función dada por  $z = x^2$  es decreciente para valores negativos de x y creciente para valores positivos de x. Sin embargo, podemos realizar la transformación de X a Z en dos etapas. Primero encontramos la densidad de probabilidad de  $Y = |X|$ , y luego encontramos la densidad de  $Z = Y^2 (= X^2)$ .

Tenemos para  $Y = |X|$  y para  $y > 0$ , que:

$$
F(y) = P(Y \le y)
$$
  
=  $P(|X| \le y)$   
=  $P(-y \le X \le y)$   
=  $F(y) - F(-y)$ 

,

y derivando ambos lados:

$$
f(y) = f(y) + f(-y).
$$

y como |x| no puede ser negativa, entonces  $f(y) = 0$  para  $y < 0$ .

Como X tiene una distribución normal estándar y  $Y = |X|$ , se sigue que:

$$
f(y) = \frac{2}{\sqrt{2\pi}} e^{-y^2/2}
$$
, para  $y > 0$ .

Para el segundo paso, la función dada por  $z = y^2$  es creciente para  $y > 0$ . Así que podemos usar la fórmula (8.2), y como  $\frac{dy}{1} = \frac{1}{2}z^{-1/2}$ 2  $=\frac{1}{2}z^{-}$ dz  $\frac{dy}{dx} = \frac{1}{2}z^{-1/2}$  obtenemos:

$$
f(z) = \frac{2}{\sqrt{2\pi}} e^{-z/2} \left| \frac{1}{2} z^{-1/2} \right| = \frac{1}{\sqrt{2\pi}} z^{-1/2} e^{-z/2}, \text{ para } z > 0
$$

Esta distribución se conoce como la chi-cuadrada con 1 grado de libertad.

8.4 a) Usando las fórmulas (7.2) y (7.3), mediante integración directa, obtenemos que  $\mu = \frac{1}{2}$  y  $\sigma^2 =$ 1/44. Así que  $\sigma \approx 0.15$ . Entonces, lo que buscamos es:

$$
P(\mu - 2\sigma < X < \mu + 2\sigma) = P(0.2 < X < 0.8) = \int_{0.2}^{0.8} 630x^4(1 - x)^4 \, dx = 0.96
$$

b) Usamos el complemento de la desigualdad de Chebyshev. Esto es:

$$
P(|X - \mu| < k\sigma) \ge 1 - \frac{1}{k^2}
$$
\n
$$
P\left(|X - \frac{1}{2}| < 2(0.15)\right) \ge \frac{3}{4}
$$

c) Observe que la probabilidad de 0.96 es mucho más poderosa que "la probabilidad de al menos 0.75", que es obtenida de la desigualdad de Chebyshev. Sin embargo, note que este último resultado es aplicable para cualquier variable aleatoria con  $\mu$  y  $\sigma$  conocida.

**8.5** 
$$
var(\overline{X}) = var\left(\frac{1}{n}\sum_{i=1}^{n}X_i\right) = \frac{1}{n^2} var\left(\sum_{i=1}^{n}X_i\right) = \frac{1}{n^2}n \cdot var(X_i) = \frac{\sigma^2}{n}
$$

$$
\mathbf{8.6} \quad E(S^2) = E\bigg(\frac{1}{n-1}\bigg[\sum_{i=1}^n X_i^2 - n\overline{X}^2\bigg]\bigg) = \frac{1}{n-1}\bigg[nE\big(X_i^2\big) - nE\big(\overline{X}^2\big)\bigg] = \frac{1}{n-1}\bigg[n\bigg(\sigma^2 + \mu^2\bigg) - n\bigg(\frac{\sigma^2}{n} + \mu^2\bigg)\bigg] = \sigma^2
$$

- 8.7 De acuerdo a las fórmulas (8.6) y (8.7), la distribución de  $\overline{X}$  tiene media  $E(\overline{X}) = \mu = 200$  y desviación estándar  $=\sqrt{\text{var}(\overline{X})} = \frac{\sigma}{\sqrt{2}} = \frac{15}{\sqrt{2}} = 2.5$ 36  $\overline{\text{var}(\overline{X})} = \frac{\sigma}{\sqrt{1-\sigma^2}} = \frac{15}{\sqrt{1-\sigma^2}} =$ n  $\overline{\overline{X}}$  =  $\frac{\sigma}{\sqrt{X}}$  =  $\frac{15}{\sqrt{X}}$  = 2.5, y de acuerdo al teorema del límite central, esta distribución es aproximadamente normal. Como  $Z = \frac{\sqrt{n(\overline{X} - \mu)}}{2} = \frac{204 - 200}{2.5} = 1.6$ 2.5  $=\frac{\sqrt{n(\bar{X}-\mu)}}{\sigma}=\frac{204-200}{2.5}=$  $Z = \frac{\sqrt{n(X-\mu)}}{2} = \frac{204-200}{2.5} = 1.6$ , de las tablas de probabilidad de la distribución normal estándar obtenemos que  $P(\overline{X} \ge 204) = P(Z \ge 1.6) = 0.0548$ .
- 8.8 Tenemos que  $E(X_i) = \frac{1}{2}$  y var $(X_i) = \frac{1}{12}$ . Aplicando el teorema central del límite se tiene que

$$
P\left(\sum_{i=1}^{10} X_i > 6\right) = P\left(\frac{1}{10} \sum_{i=1}^{10} X_i > \frac{6}{10}\right) = P(\overline{X} > 0.6) = P\left(Z > \frac{\sqrt{10}(0.6 - 0.5)}{\sqrt{1/12}}\right) = P(Z > 1.09545)
$$

De las tablas de probabilidad de la distribución normal estándar obtenemos que  $P(Z > 1.09545) \approx 0.16$ 

8.9.- Sea X el número de caras que se obtienen en 16 lanzamientos de moneda. Como *np* y  $n(1-p)$  son ambos mayores que 5, podemos obtener una buena aproximación a la normal. También debemos usar la "corrección por continuidad". Tenemos que  $\mu = 16 \cdot \frac{1}{2} = 8$  y  $\sigma = \sqrt{16 \cdot \frac{1}{2} \cdot \frac{1}{2}} = 2$ 

a) En este caso aproximamos la probabilidad de que nuestra variable aleatoria caiga entre 5.5 y 6.5, es decir:

$$
P(X=6) = P(5.5 < X < 6.5) \approx P\left(\frac{5.5 - 8}{2} < Z < \frac{6.5 - 8}{2}\right) = P(-1.25 < Z < -0.75) \\
= P(Z < -0.75) - P(Z < -1.25) = 0.2266 - 0.1056 = 0.121
$$

b) En este caso aproximamos la probabilidad de que  $X$  sea menor a 6.5, es decir:

$$
P(X \le 6) = P(X < 6.5) \approx P\left(Z < \frac{6.5 - 8}{2}\right) = P(Z < -0.75) = 0.2266
$$

- c)  $P(X > 6) = 1 P(X \le 6) \approx 1 0.2266 = 0.7734$
- 8.10 Suponemos que la encuesta se aplicaría a una muestra representativa de la población de votantes. Sea X la cantidad de votos a favor del "SI" de la encuesta. Por lo tanto,  $X/n$  es la proporción de votos a favor del "SI", donde n es la cantidad de encuestas.
	- a) Tenemos que:

$$
E\left(\frac{X}{n}\right) = \frac{1}{n}E(X) = \frac{np}{n} = p
$$

y

$$
\text{var}\left(\frac{X}{n}\right) = \frac{1}{n^2} \text{var}(X) = \frac{p(1-p)}{n}
$$

Aplicando Chebychev nos queda:

$$
P(|X - \mu| \ge k) \le \frac{\sigma^2}{k^2} \Rightarrow P\left(\left|\frac{X}{n} - p\right| > k\right) \le \frac{p(1-p)}{nk^2}.
$$

Evaluamos el caso mas crítico, o sea, cuando la función  $p(1-p)$  es un máximo, lo cual se presenta para  $p = \frac{1}{2}$ . Aplicando además las condiciones del problema tenemos:

$$
P\left(\left|\frac{X}{n} - p\right| > k\right) \le \frac{1}{4nk^2} \Rightarrow P\left(\left|\frac{X}{n} - p\right| > 0.03\right) \le \frac{1}{4n(0.03)^2} = 0.05 \Rightarrow n = \frac{1}{4(0.03)^2(0.05)} = 5556.
$$

b) Tenemos que:

$$
P\left(\left|\frac{X}{n} - p\right| > k\right) = P\left(\left|\frac{X - np}{\sqrt{np(1 - p)}}\right| > \frac{k\sqrt{n}}{\sqrt{p(1 - p)}}\right)
$$
\n
$$
\approx P\left(Y > \frac{k\sqrt{n}}{\sqrt{p(1 - p)}}\right) + P\left(Y < \frac{-k\sqrt{n}}{\sqrt{p(1 - p)}}\right) = 2P\left(Y > \frac{k\sqrt{n}}{\sqrt{p(1 - p)}}\right)
$$

Al aproximar la variable aleatoria Y a una distribución N(0,1), o sea, simétrica en 0.

De las condiciones del problema tenemos:

$$
P\left(\left|\frac{X}{n} - p\right| > 0.03\right) \approx 2P\left(Y > \frac{0.03\sqrt{n}}{\sqrt{p(1-p)}}\right) = 0.05 \Rightarrow P\left(Y > \frac{0.03\sqrt{n}}{\sqrt{p(1-p)}}\right) = 0.025
$$

De las tablas de la distribución normal estándar (o directamente de algún programa de computadora como Excel, Matlab, R, SPSS, etc.) obtenemos que  $P(Y > 1.96) = 0.025$ , por lo tanto:

$$
\frac{0.03\sqrt{n}}{\sqrt{p(1-p)}} = 1.96 \Rightarrow n = \left(\frac{1.96\sqrt{p(1-p)}}{0.03}\right)^2
$$

Para obtener un resultado conservador, debemos usar el valor de p que maximiza el valor de n. Este lo obtenemos en  $p = \frac{1}{2}$ . Por lo tanto:

$$
n = \left(\frac{1.96}{2(0.03)}\right)^2 = 1067
$$